# 形式化方法导引 第 6 章 案例分析

6.3 – Coq: A Prover based on Higher-order Logic

6.3.1 Introduction & 6.3.2 Basics

#### 黄文超

<https://faculty.ustc.edu.cn/huangwenchao>

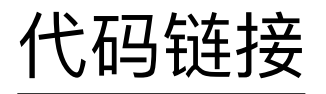

What is Coq proof assistant?

- an environment for developing mathematical facts
	- defining objects (integers, sets, trees, functions, programs ...)
	- making statements (using basic predicates and logical connectives)
	- writing proofs

Main functions of Coq?

- compiler
	- automatically checks the correctness of definitions
	- automatically checks the correctness of proofs
- environment
	- advanced notations; proof search; modular developments
	- program extraction towards languages like Ocaml and Haskell

Impressive examples in different areas?

- pure mathematics
	- the Fundamental theorem of Algebra
		- every polynomial has a root in complex field
	- Feit-Thompson theorem on finite groups
	- the four-color theorem ...
- formalizing programming environments
	- JavaCard platform ~ the Gemalto and Trusted Logic companies
		- the highest level of certification (common criteria EAL 7)
	- CompCert: a certified optimizing compiler for C
	- Certicrypt: an environment of formal proofs for computational cryptography
	- Ynot library: for proving imperative programs using separation logic

Related systems?

- similar to HOL systems
	- a family of interactive theorem provers based on Church's higherorder logic
		- including Isabelle/HOL, HOL4, HOL-light, PVS
- Difference from HOL systems
	- Coq is based on an intuitionistic type theory
		- functions are programs that can be computed

#### Websites or Books?

- Official website: <https://coq.inria.fr>
- Coq'art book
- [Software Foundations](https://softwarefoundations.cis.upenn.edu/lf-current/toc.html)
- [Coq in a Hurry](https://cel.archives-ouvertes.fr/file/index/docid/459139/filename/coq-hurry.pdf)

Coq architecture (v8.14.1,v8.15.1)

- Two-levels architecture
	- small kernel based on a language with few primitive constructions
		- functions, (co)-inductive definitions, product types, sorts
		- a limited number of rules for type-checking and computation
	- rich environment
		- to help designing theories and proofs offering mechanisms
			- like user extensible notations, tactics for proof automation, libraries
		- can be used and extended safely
			- ultimately any definition and proof is checked by a safe kernel

```
5=2+3
```

```
@eq Z (Zpos (xI (xO xH))) (Zplus (Zpos (xO xH)) (Zpos (xI 
xH))
```
#### Program verification in Coq

- One can express the property "the program p is correct" as a mathematical statement, and prove it is correct
- One can develop a specific program analyzer (model-checking, abstract interpretation,. . . ) in Coq, prove it correct and use it
- One can
	- represent the program p by a Coq term t
	- represent the specification by a type  $\mathsf T$
	- such that  $t : T$  (which is automatically checked) implies p is correct
	- It works well for functional (possibly monadic) programs
- One can use an external tool to generate proof obligations and then use Coq to solve obligations.

A Coq object in the environment has a *name* and a *type*

#### Command:**Check** *term*

- takes a *term* as an argument
- checks it is well-formed
- displays its *type*

**Check** nat.

#### nat

: **Set**

The object nat is a predefined type for natural numbers

its type is a special constant Set called a sort.

A Coq object in the environment has a *name* and a *type*

**Check** 0.

0

: nat

The constant 0 has type nat

**Check S**.

**S**

: nat -> nat

The object S is the successor function

• it has type nat  $\rightarrow$  nat

**Check** plus.

**Nat**.add

: nat  $\rightarrow$  nat  $\rightarrow$  nat

The binary function plus has type nat  $\rightarrow$  nat  $\rightarrow$  nat

**[https://faculty.ustc.edu.cn/huangwenchao/zh\\_CN/zdylm/680196/list/index.htm](https://faculty.ustc.edu.cn/huangwenchao/zh_CN/zdylm/680196/list/index.htm)** • which should be read as nat  $\rightarrow$  nat  $\rightarrow$  nat the vector of the contract of the state of the state of the state of the state of the state of the state of the state of the state of the state of the state of the state of

A function *f* can be applied to a term *t* using the notation *f t*.

- The term  $f$   $t_1$   $t_2$  stands for  $(f$   $t_1)$   $t_2$
- The natural number 10
	- a notation for the successor function applied 10 times to 0
- The usual infix notation  $t_1 + t_2$  can be used instead of plus  $t_1 t_2$

**Check** (3+2).  $3 + 2$ : nat

#### 2. Basics - 2.1 Basic Terms be used instead of plus *t*<sup>1</sup> *t*2. <u>Z. Dasits - Z. I. Dasiti ieriis</u>

In Coq, logical propositions are also seen as terms. The God, logical propositions are also seen as terms. a summary of logical propositions are also seen as terms.

• The type of propositions is the sort Prop true and *the false of propositions* is the sort *Drep* ? > *t* = *u t* 6= *u ¬P P* ^ *Q P* \_ *Q P* ! *Q P* , *Q*

notation and second line the corresponding  $\mathcal{L}$  is a corresponding  $\mathcal{L}$  in put  $\mathcal{L}$ 

Paper notations ~ Coq input implications in presents paper notations ~ Coq input notation and second line the corresponding  $\alpha$  in put in put  $\alpha$  in put  $\alpha$  in  $\alpha$  in  $\alpha$  in  $\alpha$  in  $\alpha$  in  $\alpha$ 

interpreted as T1-3 (T2-2) as T2-2 (T2-2) as T2-2 (T2-2) as T2-2 (T2-2) as T2-2 (T2-2) as T2-2 (T2-2) as T2-2

3 + 2 : natural contracts in the contracts of the contracts of the contracts of the contracts of the contracts

? > *t* = *u t* 6= *u ¬P P* ^ *Q P* \_ *Q P* ! *Q P* , *Q* False True t=u t<>u ~P P /\ Q P \/ Q P -> Q P <-> Q *Quantifiers.* Syntax for universal and existential quantifiers is given below with possible variants:

of propositions is the sort Prop will be the type of propositions. We present

of propositions is the sort Prop will be the type of propositions. We present

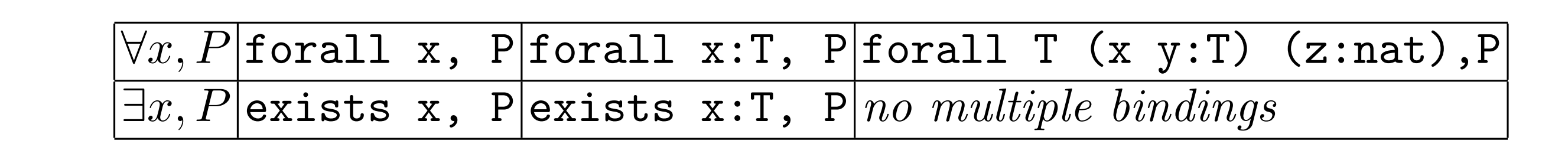

The command **Check** verifies a proposition is well-formed

• but does not say if it is true or not

**Check** (1+2=3).  $1 + 2 = 3$ : Prop

```
Check (forall x:nat, exists y, x=y+y).
forall x : nat, exists y : nat, x = y + y : Prop
```
问: How to produce a proof to establish a proposition is true?

Backward reasoning with **tactics**

- A tactic transforms a goal into a set of subgoals
	- solving these subgoals is sufficient to solve the original goal

问: How to introduce a new goal?

Command: the following commands with prop (prop : Prop)

- **Lemma** id : prop
- **Theorem** id : prop
- **Goal** prop.

**Lemma** ex1: **forall A B C**:Prop,  $(A \rightarrow B \rightarrow C) \rightarrow (A \rightarrow B) \rightarrow A \rightarrow C$ .

问: The format of a proof?

Curry-Howard isomorphism (柯⾥-[霍华德同构](https://zh.wikipedia.org/zh-hans/%E6%9F%AF%E9%87%8C-%E9%9C%8D%E5%8D%8E%E5%BE%B7%E5%90%8C%E6%9E%84))

• A proof of a proposition *A* is represented by a term of type *A*

问: Result of Curry-Howard isomorphism?

There is only one form of judgment  $\,\Gamma \vdash p : A$ 

- The environment  $\Gamma$  is a list of names associated with types  $x : T$
- When  $A$  is a type of objects (e.g.,  $x : \text{nat} \vdash x : \text{nat}$ )
	- $p$  is well-formed in the environment  $\Gamma$  and has type  $A$
- When A is a proposition (e.g.,  $x : \text{nat}, h : x = 1 \vdash \ldots : x \neq 0$ )
	- A is provable under the assumption of  $\Gamma$  and  $p$  is a witness of that proof

**[https://faculty.ustc.edu.cn/huangwenchao/zh\\_CN/zdylm/680196/list/index.htm](https://faculty.ustc.edu.cn/huangwenchao/zh_CN/zdylm/680196/list/index.htm)**

#### 2. Basics - 2.2 Logical rules and tactics Lemma *id* : *prop.* Theorem *id* : *prop.* Goal *prop.*

问: Rules for a proof?  $\mathsf{root?}$ 

- axiom rule
- introduction rules list of names associated with types *x* : *T*. When *A* is a type of objects, it is interpreted as "the term *p* is well-formed in the environment and has type *A*".
- elimination rules For instance  $\overline{a}$  : natural  $\overline{a}$  : natural  $\overline{a}$  is a proposition, it is interpreted as  $\overline{b}$  :  $\overline{a}$  :  $\overline{a}$  :  $\overline{a}$  :  $\overline{a}$  :  $\overline{a}$  :  $\overline{a}$  :  $\overline{a}$  :  $\overline{a}$  :  $\overline{a}$  :  $\overline{a}$  :  $\$

Axiom rule

- The goal to be proven is directly a hypothesis
- The logical rule and tactics:

$$
\boxed{\frac{h:A\in\Gamma}{\Gamma\vdash h:A} \text{exact } h \text{ or assumption}}
$$

isomorphism, a proof of a proposition *A* is represented by a term of type *A*.

"*A* is provable under the assumption of and *p* is a witness of that proof". For

**[https://faculty.ustc.edu.cn/huangwenchao/zh\\_CN/zdylm/680196/list/index.htm](https://faculty.ustc.edu.cn/huangwenchao/zh_CN/zdylm/680196/list/index.htm)** we can prove simpler propositions, and a rule of *elimination* which explains how we can use a proposition with the figure 2, we can provide the figure 2, we can connect the figure 2, we can connect the figure 2, we can connect the figure 2, we can connect the figure 2, we can connect the figure 2, we c

#### $\frac{1}{2}$ 2. Basics - 2.2 Logical rules and tactics

```
Introduction rules for some connectives (e.g., →, V, Λ...)
           introduction elimination
```
- $(0.9, 0.9, 0.9)$ • give a mean to prove a proposition formed with that connective
	- if we can prove simpler propositions *,h*:*A*`False intro *h* `*h*:*¬<sup>A</sup>* `?:*<sup>A</sup>*

$$
\text{e.g. } \boxed{\rightarrow} \boxed{\text{ }\frac{\Gamma, h:A\vdash ?: B}{\Gamma\vdash ?: A\rightarrow B}} \quad \boxed{\text{intro } h} \quad \boxed{\text{ } \boxed{\text{ } \boxed
$$

- $\frac{1}{2}$ • A tactic will work with a still unresolved goal
	- that we indicate using ? in place of the proof-term  $\mathsf{a}^\dagger$ went with a still annot<br>dicate using ? in plac

`?:*<sup>B</sup>* apply *<sup>h</sup>*

 $\frac{17}{1}$  and  $\frac{17}{1}$  and  $\frac{17}{1}$  and  $\frac{17}{1}$  and  $\frac{17}{1}$  and  $\frac{17}{1}$  and  $\frac{17}{1}$  and  $\frac{17}{1}$  and  $\frac{17}{1}$  and  $\frac{17}{1}$  and  $\frac{17}{1}$  and  $\frac{17}{1}$  and  $\frac{17}{1}$  and  $\frac{17}{1}$  and  $\frac{17}{1}$ 

 $\rightarrow i$ 

 $\phi$ 

. . .<br>.<br>.

 $\psi$ 

 $|\psi|$ 

 $\varphi$  *,*  $\varphi$ 

 $\phi \rightarrow \psi$ 

#### ai rui 2. Basics - 2.2 Logical rules and tactics 2 Rasics - 221 ogical rules and tactics

1. Propositional Logic *|* Natural Deduction *|* Summary . <u>.</u><br>nective χ . χ Elimination rules for some connectives (e.g.,  $\rightarrow$ ,  $\vee$ ,  $\wedge$ ...)  $\overline{\phantom{a}}$  Elimination rules for some connectives (e.g.  $\overline{\phantom{a}}$ 

.

.

ου<br>β<br>σε  $\overline{V}$ χ • explains how we can use a proof of a proposition with that connective ? `?:False ise a p exfalse in the control of the control of the control of the control of the control of the control of the control of the control of the control of the control of the control of the control of the control of the control of t intro *h* `*h*:*¬<sup>A</sup>* `?:*<sup>A</sup>*

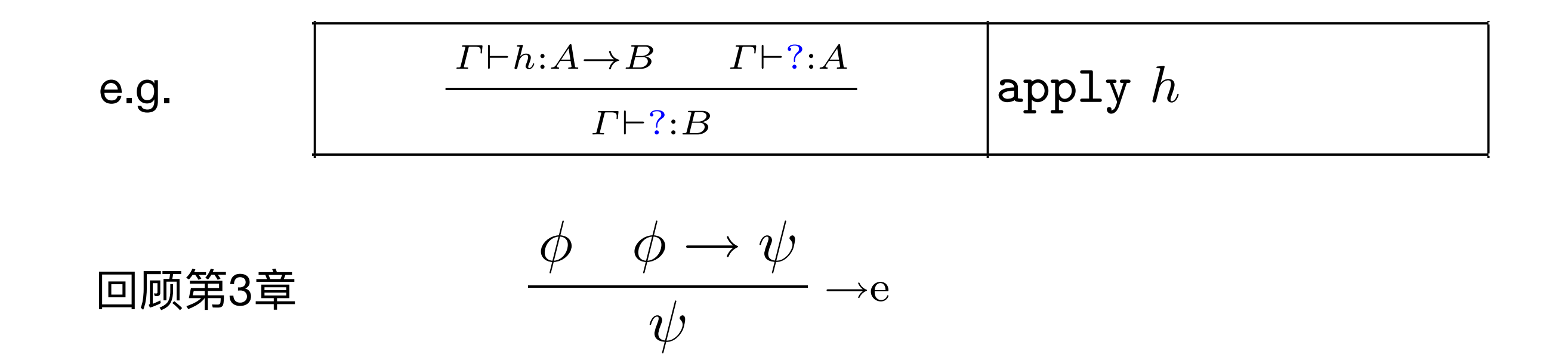

例: Lemma ex1:∀*A B C* : *Prop*, (*A* → *B* → *C*) → (*A* → *B*) → *A* → *C*  $\rightarrow$  *C*)  $\rightarrow$  *(A*  $\rightarrow$  *B*)  $\rightarrow$  *A*  $\rightarrow$  *C* py. Leftinia ext.  $vA$   $D$  C . 1  $rop$ ,  $\sqrt{1}$ *Axiom.* The basic rule of natural deduction is the axiom rule when the goal to be proven is directed in the logical rule and  $\mathsf{c}: \mathit{Prop}, (\mathsf{A} \to \mathsf{B} \to \mathsf{C}) \to (\mathsf{A}$ 

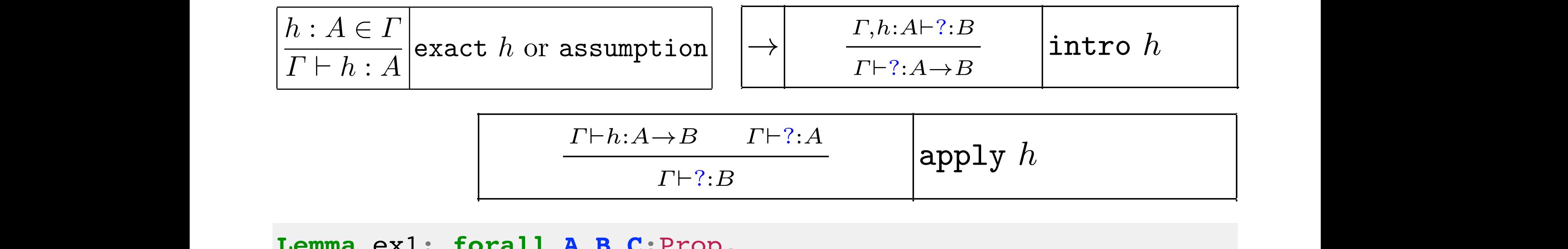

Lemma ex1: forall **A B** C:Prop,  $(A \rightarrow B \rightarrow C) \rightarrow (A \rightarrow B) \rightarrow A \rightarrow C.$ **Proof**. **intro** h1. **intro** h2. intro h3. **intro** h4. **intro** h5. intro h6. **apply** h4. assumption. **apply** h5. assumption. **Qed**. `*h*:8*x*:*A,B* `*t*:*A*  $C: \text{Prop},$ <br>  $P: \mathbf{B} \longrightarrow \mathbf{A} \longrightarrow \mathbf{C}.$  $PIOOL$ .<br>intro Lemma ex1: forall A B C: Prop,  $(A \rightarrow B \rightarrow C) \rightarrow (A \rightarrow B) \rightarrow A \rightarrow C.$  $Proof.$ Intro  $\mathbf n$  is a given in the figure rules as given in the figure. Tactics as given in the figure. Tactics as  $\mathbf n$ usually combine in one step several introductions or eliminations or eliminations or eliminations or eliminatio<br>The tactic rules of tactic rules of the tactic rules. The tactic rules of the tactic rules of the tactic rules intros does multiple introductions and infer names when none are given. The tactic apply takes as an argument a proof *h* of a proposition

**[https://faculty.ustc.edu.cn/huangwenchao/zh\\_CN/zdylm/680196/list/index.htm](https://faculty.ustc.edu.cn/huangwenchao/zh_CN/zdylm/680196/list/index.htm)**

#### 2. Basics - 2.2 Logical rules and tactics Introduction to the Coq proof-assistant for practical software verification 7 theCoqproof-assistant for practical software verification 7

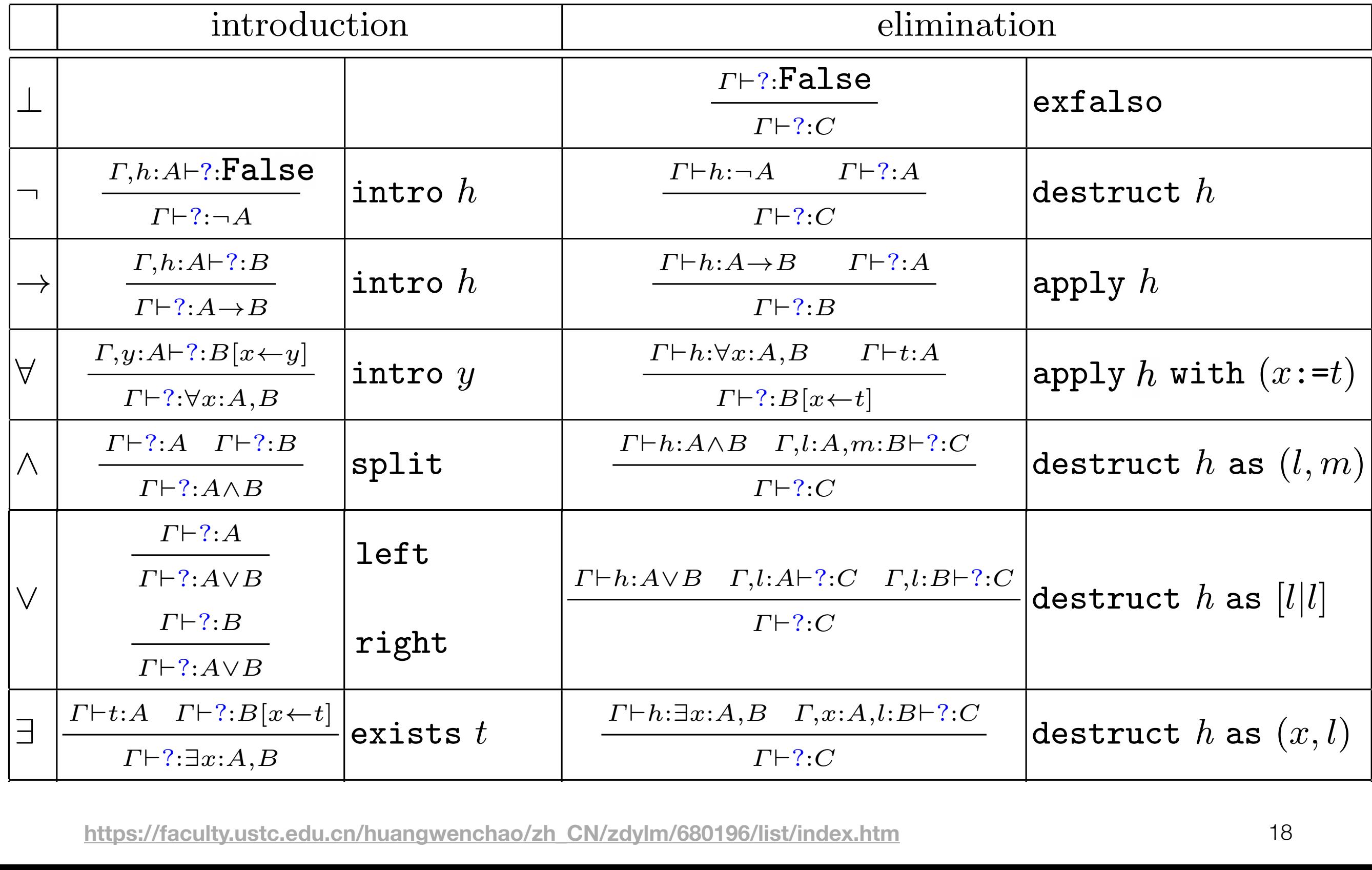

#### 2. Basics - 2.2 Logical rules and tactics `?:*B* `*h*:*A*\_*B ,l*:*A*`?:*C ,l*:*B*`?:*C* `?:*C* destruct *h* as [*l|l*] z. Basics - 2.2 Logical ruies and *tactics*

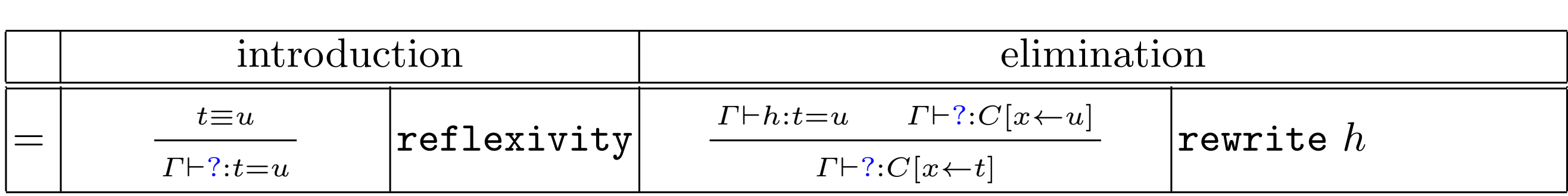

- $\mathcal{L} = \mathbf{L} \cdot \mathbf{L}$ • Two terms *t* and *u* are convertible (written  $t \equiv u$ ) when they *r*epresent the same value after computation. represent the same value after computation.<br>— *Proving Equalities.* The introduction rule of equality is reflexivity. In Coq, two Two terms *t* and *u* are convertible (written  $t = u$ ) when they represent the same value after computation represent the same value after computation.
- The elimination rule allows to replace a term by an equal in any and generations context. `?:*A*!*B* 8 *x x x x x context.* context. • The elimination rule allows to replace a term by an equal in any `?:*B*[*<sup>x</sup> <sup>t</sup>*] apply *<sup>y</sup>* with (*x*:=*t*)

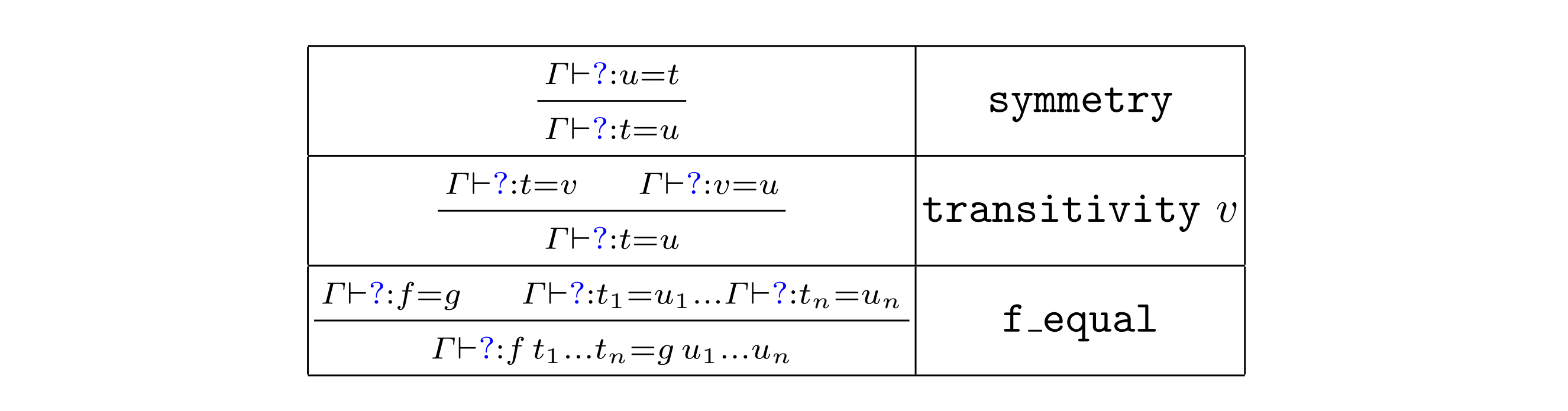

#### 2. Basics - 2.2 Logical rules and tactics <sup>9</sup> `*t*:*<sup>A</sup>* `?:*B*[*<sup>x</sup> <sup>t</sup>*] `?:9*x*:*A,B*  $\cdot$  - 22 `*h*:9*x*:*A,B ,x*:*A,l*:*B*`?:*C* `?:*C* destruct *h* as (*x, l*)

回顾: How to produce a proof to establish a proposition is true?  $\overline{F}$  $\overline{F}$  $\overline{F$ 

`*h*:*t*=*u* `?:*C*[*x u*]

Backward reasoning with **tactics** Fig. 2. Logical rules and corresponding to the corresponding to the corresponding to the corresponding to the corresponding to the corresponding to the corresponding to the corresponding to the corresponding of the corresp

reflexivity

*t*⌘*u*

- A tactic transforms a goal into a set of subgoals
- solving these subgoals is sufficient to solve the original goal • solving these subgoals is sufficient to solve the original goal

and generates subgoals corresponding to *A<sup>j</sup>* [*x<sup>i</sup> ti*]*i*=1*...n*. If some of the *x<sup>i</sup>* are

It is often useful to do **forward** reasoning not infered by the system, it is always possible to use the variant with (*xi*:= *ti*). The Solid rules associated with logical rules in planet backward reasoning, but it is in the solid rules in the solid rules in the solid rules in the solid rules in the solid rules in the solid rules in the solid rules in

• by adding new facts in the goal to be proven often useful to do forward reasoning, adding new facts in the goal to be proven. The goal to be proven. The go

$$
\boxed{\frac{\Gamma \vdash ? : B \quad \Gamma, h : B \vdash ? : A}{\Gamma \vdash ? : A} \text{assert } (h : B)}
$$

rewrite *h*

It would be painful to apply only atomic rules

- Tactics usually combine in one step several introductions or elimination rules.
	- The tactic **intros** does multiple introductions and infer names when none are given.
	- The tactic **apply** takes as an argument a proof  $h$  of a proposition

$$
\forall x_1 \dots x_n, A_1 \rightarrow \dots A_p \rightarrow B
$$

- $\bullet$  It tries to find terms  $t_i$  such that the current goal is equivalent to  $B[x_i \leftarrow t_i]_{i=1...n}$
- and generates subgoals corresponding to  $A_j[x_i \leftarrow t_i]_{i=1...n}$

It would be painful to apply only atomic rules

```
Lemma ex1: forall A B C:Prop,
(A \rightarrow B \rightarrow C) \rightarrow (A \rightarrow B) \rightarrow A \rightarrow C.Proof.
intros.
apply H.
assumption.
apply H0.
assumption.
Qed.
```
It would be painful to apply only atomic rules

#### Some tactics are doing proof search to help solve a goal:

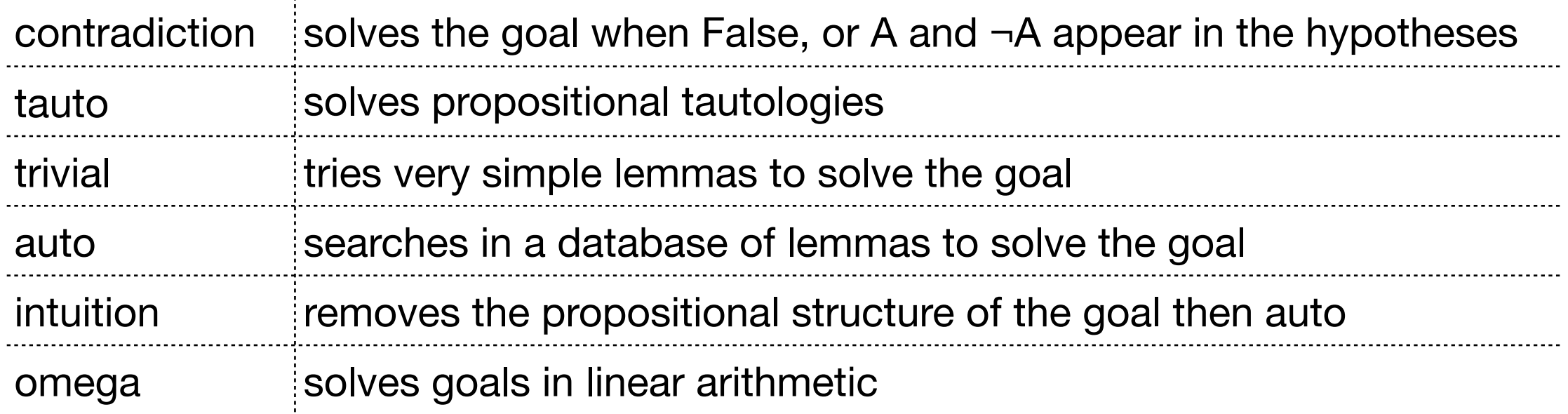

```
Lemma ex1: forall A B C:Prop,
(A \rightarrow B \rightarrow C) \rightarrow (A \rightarrow B) \rightarrow A \rightarrow C.
Proof.
auto.
Qed.
```
Finishing proofs

- Commands: **Theorem** and **Lemma**
	- given a name name and a property *A*
	- enter the interactive proof mode
		- in which tactics are used to transform the goal
	- after some effort there will be no remaining subgoals
		- $\bullet$  the proof of  $A$  is finished
- Actually, Coq is doing one more check before accepting the proof
	- $\bullet$  extracts a term  $p$  and the trusted kernel has to check that
		- $\Gamma \vdash p : A$  is a valid judgment
		- by elementary rules for type-checking *p*
	- Commands: **Qed** and **Save**

If a proof is not finished:

- Using the command **Admitted** instead of Qed
	- gives the possibility to finish the proof
	- introducing the original goal as an axiom.

```
Lemma ex1: forall A B C:Prop,
(A \rightarrow B \rightarrow C) \rightarrow (A \rightarrow B) \rightarrow A \rightarrow C.
Proof.
Admitted.
```
- It is convenient to postpone a proof but it is also potentially dangerous
- Safety in Coq is only guaranteed if there are no axioms left in the proof.
	- The command **Print Assumptions** name can be used to display all axioms used in the theorem name.

```
Print Assumptions ex1.
```
#### 2. Basics - 2.2 Logical rules and tactics Safety in Coq is only guaranteed if there are no axioms left in the proof. The z. Dasius - z.z Lugiuai rui<del>u</del>s and taulius

#### Command: **Definitions**

the theorem *name*.

Definitions. A new definition is introduced by: • A new definition is introduced by:

Definition *name args* : *type* := *term.*

- The identifier *name*: an abbreviation for the term *term*.
- The type type: optional as well as the arguments
- . The arguments: a list of identifiers possibly associated with types

**Definition** square (x:nat) : nat := x \* x.

- A Coq definition name can be unfolded in a goal by using the **name (in the conclusion)** or unformalize  $\mathbf{A}$  (in hypothesis  $\mathbf{A}$ ). The conclusion of  $\mathbf{A}$ tactic:
	- **unfold** name (in the conclusion)
- **unfold** name in H (in hypothesis H). ables and properties, which are shared between several definitions. It is done with  $\ell$

#### 2. Basics - 2.2 Logical rules and tactics  $\sum_{n=1}^{\infty}$ A Coq definition *name* can be unfolded in a goal by using the tactic unfold

#### Command: **Section** *name name* (in the conclusion) or unfold *name* in *H* (in hypothesis *H*).

- It is often convenient to introduce a local context of variables and properties, which are shared between several definitions. *Variables and axioms.* It is often convenient to introduce a local context of vari-It is situal convenient to introduce a local context of variables and it is a properties, which are shared between several definitions. properties, without are shared between several definitions.
- **Then objects can be introduced using the syntax**

Variable *name* : *type* or Hypothesis *name* : *prop*

- command Variables: introduce variables with the same type
- command **End**: end the section definitions can refer to the objects in the context of the section. The section  $\mathcal{A}(\mathcal{A})$

```
is extion test. The command End \alpha and \alpha are all definitions are automatically about a section and \alphaVariable A : Type.
   \texttt{Variables} \times \texttt{y} \texttt{ : } \texttt{A} \texttt{.}Definitions<br>Definitio
End test.
    Variables x y : A.
    Definition double : A * A := (x, x).
    Definition triple : A * A := (x, y, x).
```
#### Command: **Section** *name*

```
Section test.
Variable A : Type.
Variables x y : A.
Definition double : A * A := (x, x).
Definition triple : A * A * A := (x, y, x).
End test.
```
- After ending the section, the objects  $A$ ,  $x$  and  $y$  are not accessible anymore
	- one can observe the new types of double and triple.

```
Print double.
double =fun (A : Type) (x : A) => (x, x) : forall A : Type, A -> A * A
```
The Coq environment is organized in a modular way

• Some libraries are already loaded when starting the system

**Print Libraries**.

```
Loaded library files:
   Coq.Init.Notations
   Coq.Init.Ltac
   Coq.Init.Logic
   Coq.Init.Datatypes
   Coq.Init.Logic_Type
   Coq.Init.Specif
   Coq.Init.Decimal
   Coq.Init.Hexadecimal
   Coq.Init.Number
   Coq.Init.Nat
   Coq.Init.Byte
   Coq.Init.Numeral
 …
```
Searching the environment

• **Search** *name*: display all declarations id : type in the environment such that *name* appears in type.

**Search** plus.

• **Search** [  $name_1 \cdots$   $name_n$ ]: find objects with types mentioning all the names *namei*

**Search** [plus 0].

- **Search** *pattern*: find objects with types mentioning an instance of the pattern
	- which is a term possibly using the special symbol "\_" to represent an arbitrary term.

**Search**  $(\sim \langle - \rangle)$ .

Other Commands w.r.t libraries

- **Check** *term*: checks if term can be typed and displays its type.
- **Print** *name*: prints the definition of name together with its type.
- **About** *id*: displays the type of the object id
	- (plus other informations like qualified name or implicit arguments).

pair : **forall** {**A B** : Type}, **A** -> **B** -> **A** \* **B** pair **is** template universe polymorphic on prod.u0 prod.u1 Arguments pair  ${A \, B}$  stype scope **Expands** to: **Constructor Coq**.**Init**.**Datatypes**.pair **About** pair.

Load New Libraries

- Command: **Require Import** *name* 
	- checks if module name is already present in the environment
		- If not, and if a file *name.vo* occurs in the load-path
			- then it is loaded and opened (its contents is revealed)

#### **Require Import Arith**.

- Command: **Print Libraries** 
	- display the set of loaded modules
- Command: **Print LoadPath** 
	- display the load-path

#### 2. Basics - 2.4 Examples

- Define an absolute value function on **mathematical** integers
- prove the result is positive
- Mathematical integers in Coq are defined as a type Z
	- Their representation is based on a binary representation of positive numbers (type positive)

```
Require Import ZArith. 
Open Scope Z_scope.
```
• Find a function: Z.leb

**Search** (**Z**->**Z**->bool).

- $Z$ .leb:  $Z \rightarrow Z \rightarrow$  bool
- Search properties for Z.leb

**Search Z**.leb.

Zle cases: forall n m :  $Z$ , if n <=? m then  $n$  <= m else  $n > m$ 

**[https://faculty.ustc.edu.cn/huangwenchao/zh\\_CN/zdylm/680196/list/index.htm](https://faculty.ustc.edu.cn/huangwenchao/zh_CN/zdylm/680196/list/index.htm)**

#### 2. Basics - 2.4 Examples

- Define an absolute value function on **mathematical** integers
- prove the result is positive
- Ready to Go

```
Require Import ZArith. 
Open Scope Z_scope.
Definition abs (n:Z) : Z := if Z.leb 0 n then n else -n.
Lemma abs pos : forall n, 0 \leq a abs n.
intro n.
unfold abs.
assert (if Z.leb 0 n then 0 <= n else 0 > n).
apply Zle_cases.
destruct (Z.leb 0 n);auto with zarith.
Qed.
```
#### 2. Basics - 2.4 Examples

- Define an absolute value function on **mathematical** integers
- prove the result is positive
- Ready to Go (without proof search)

```
Require Import ZArith. 
Open Scope Z_scope.
Definition abs (n:Z) : Z := if Z.leb 0 n then n else -n.
Lemma abs pos : forall n, 0 \leq a abs n.
intro n.
unfold abs.
assert (if Z.leb 0 n then 0 <= n else 0 > n).
apply Zle_cases.
destruct (Z.leb 0 n).
apply H.
Search [Z.lt Z.gt]. assert (n<0). apply Z.gt_lt. assumption.
assert (n<=0).
Search [Z.lt Z.le]. apply Z.lt_le_incl. assumption.
Search [Z.le Z.opp]. apply Z.opp_nonneg_nonpos. assumption.
Qed.
```
#### 2. Basics - 2.5 Intuitionistic Logic v.s Classical Logic

#### *A* ∨ ¬*A* is **not** an axiom in intuitionistic logic

- Coq implements an intuitionistic logic
- Actually, both  $A \lor B$  and  $\exists x : A, B$  have a strong constructive meaning.
	- from a proof of ∃*x* : *A*, *B*
		- one can compute t such that  $B[x \leftarrow t]$  is provable
	- from a proof of *A* ∨ *B*
		- one can compute a boolean  $b$  and proofs of  $b = \text{true} \rightarrow A$  and  $b =$  false  $\rightarrow$  *B*
- It is also possible to use classical versions of logical connectives
	- negative formulas are classical, e.g.,  $\neg\neg A \rightarrow A$
	- a library Classical introduces the excluded middle as an axiom

#### **Require Import Classical**.

**[https://faculty.ustc.edu.cn/huangwenchao/zh\\_CN/zdylm/680196/list/index.htm](https://faculty.ustc.edu.cn/huangwenchao/zh_CN/zdylm/680196/list/index.htm)**

# 作业

• 实验小作业,使用Coq证明如下命题(不允许使用搜索策略,不允许 使⽤Classical库), 附上代码和⽂档(⽂档中列出每个证明步骤的输 出截图)

```
Lemma ex1: forall A, \sim \sim A -> \sim A.
Lemma ex2: forall A B, A \setminus B \rightarrow ~ (~ A \setminus ~ B).
Lemma ex3: forall T (P:T -> Prop),
(- exists x, P x) \rightarrow forall x, \sim P x.
```